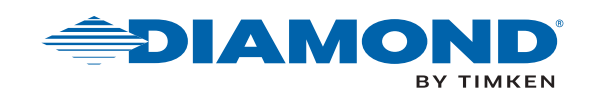

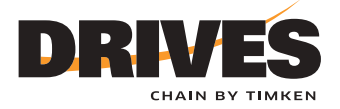

# DIAMOND® AND DRIVES® CHAIN CONFIGURATOR

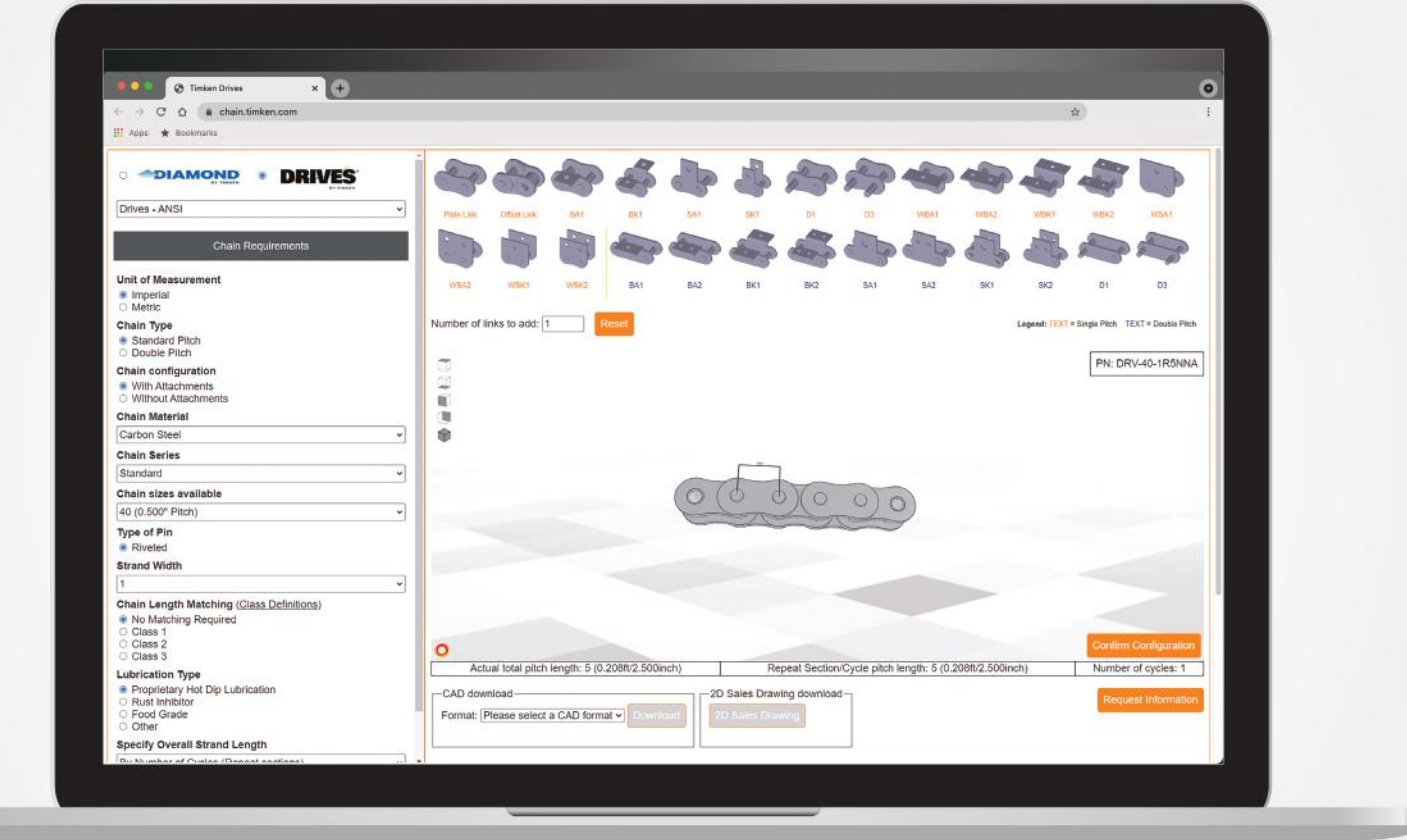

**The Diamond® and Drives® Chain Configurator is a stateof-the-art application which allows customers to build a custom chain within a full 3D window ([chain.timken.com](https://chain.timken.com/)).**

Start by choosing your preferred brand, chain type and size. Scroll down to see various customization requirements, from materials used to lubrication type. These drop-down menus are easy to use and help you select the correct chain options for your application.

Once you've made these selections, it's time to build your chain.

#### **FEATURES**

- 3D building capabilities
- One-click chain editing
- Diamond and Drives chain selection
- Attachment chain selection
- Detailed dimensions
- Various angles for editing
- Download options (CAD and 2D)

## **BUILDING YOUR CHAIN**

With one-click chain editing, creating a custom chain has never been easier. Our configurator simplifies the process by utilizing drag and drop features, various angles to view the product and the ability to reset the design with a click of a button.

Detailed dimensions appear while building your strand; with every link added, the total pitch length updates immediately. Build your chain with or without attachments to meet your exact specifications. Create something truly unique.

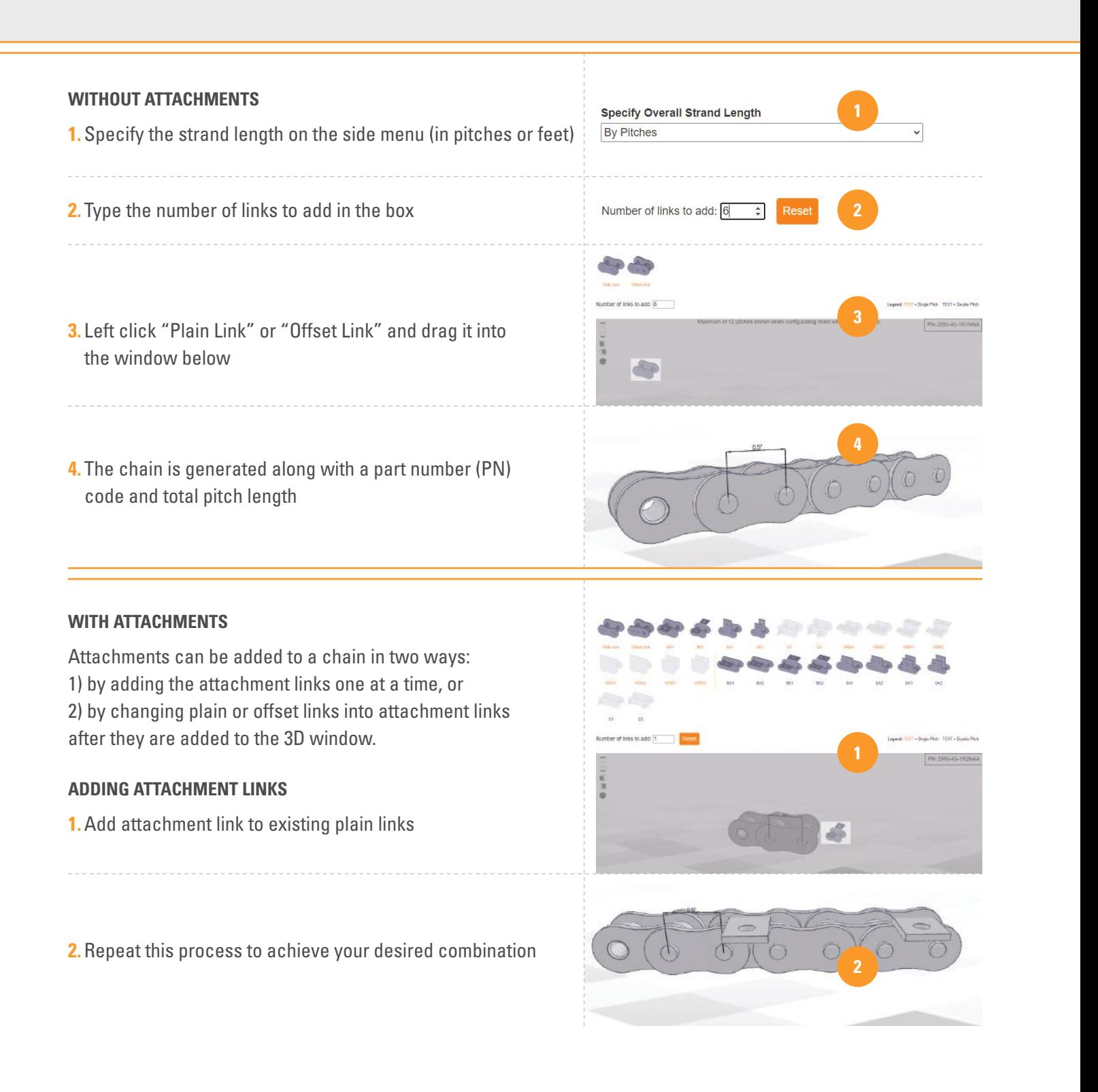

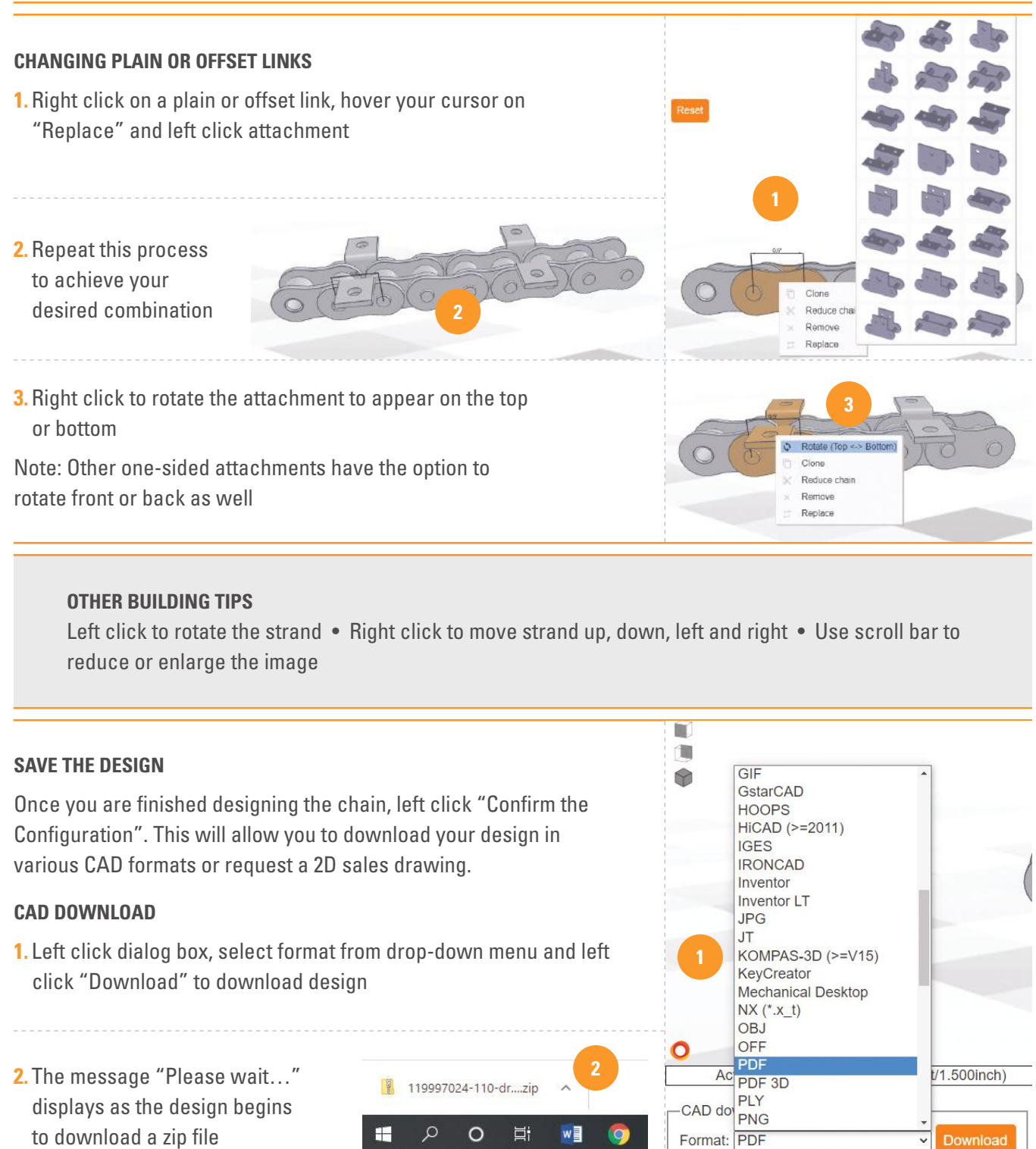

**3.**Open the zip file to see your CAD download; all information you selected in the configurator will appear in this document

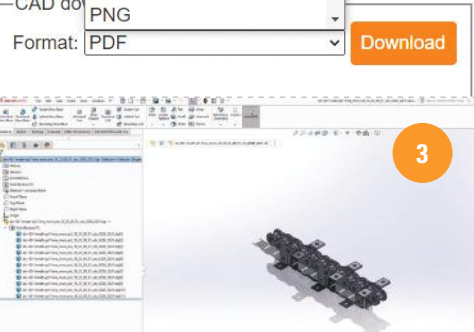

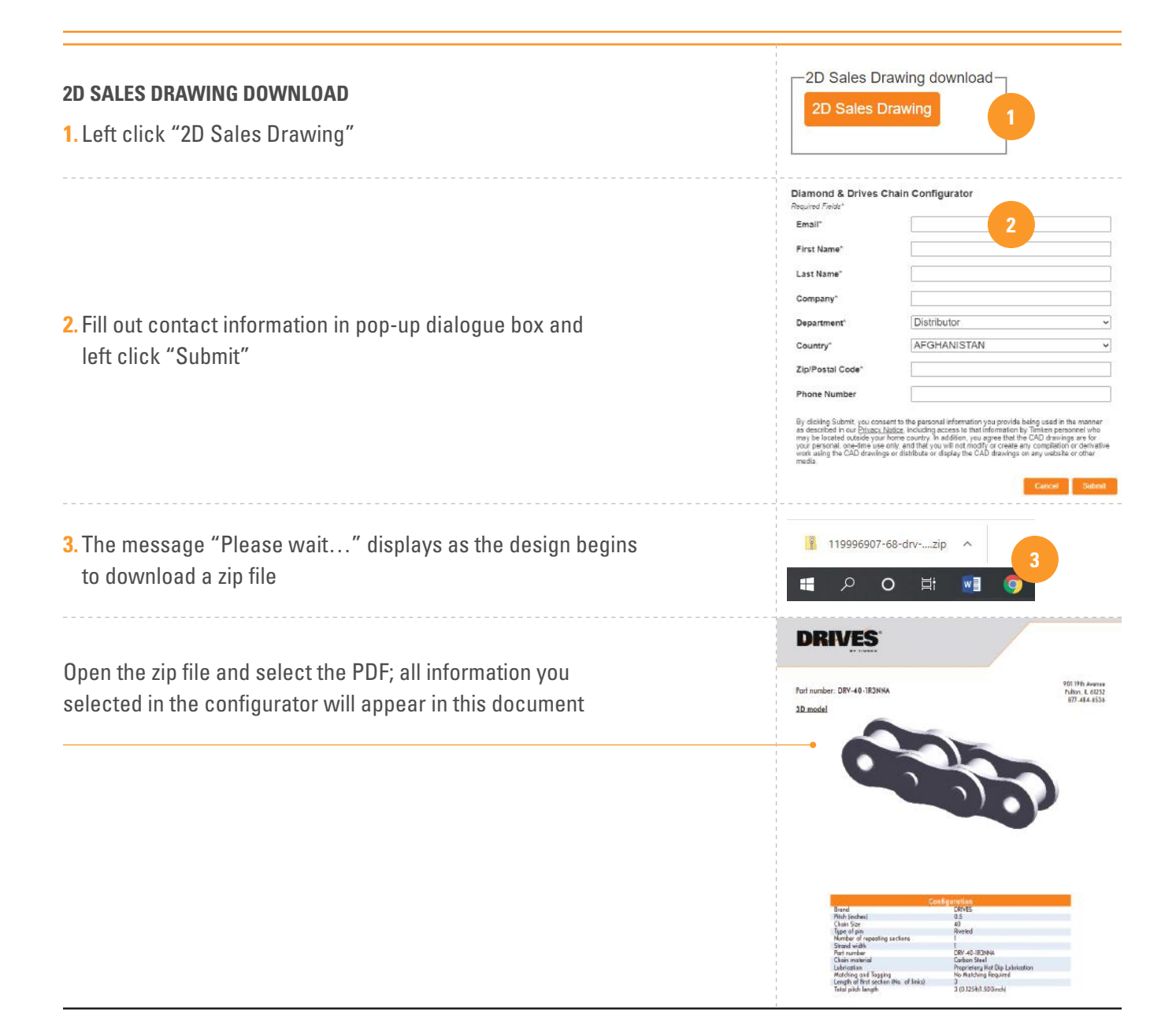

### **Contact our customer service team to turn your virtual design into a reality.**

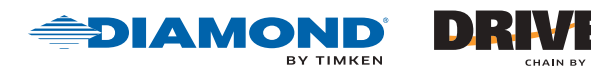

Diamond and Drives are part of The Timken Company's portfolio of engineered bearings and power transmission products.

#### **[www.diamondchain.com](https://www.diamondchain.com/) | [www.driveschain.com](https://www.driveschain.com/)**

Use of the Diamond® and Drives® Chain Configurator is subject to [Timken's Terms of Use](https://www.timken.com/terms-of-use/). 1M 10-21 Order No. 11382 | Timken®, Diamond® and Drives® are registered trademarks of The Timken Company or its affiliates. | ©2021 The Timken Company